**Hipaa form pdf for employees**

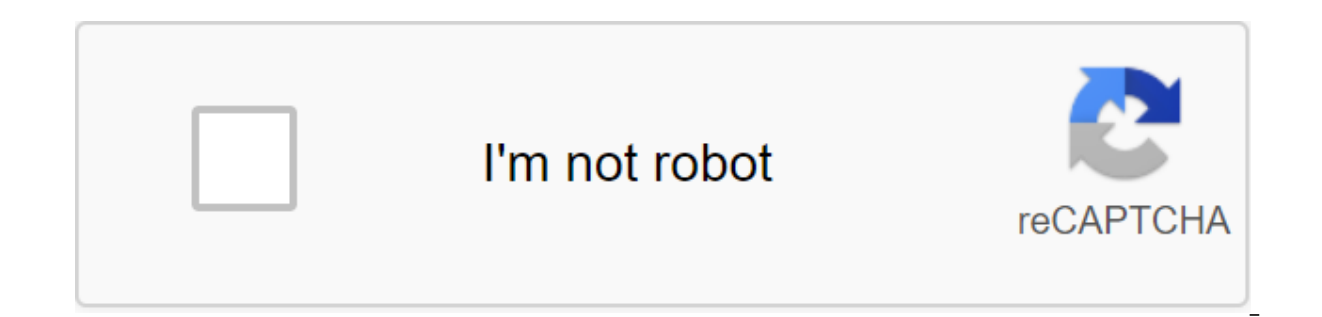

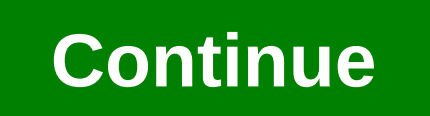

Score employees can take many forms and they are never a one-shot deal. For this reason, it is important to develop a number of types of assessments with forms to be used as needed. Numerous situations can present themselv and increasing difficult circumstances in the workplace. These forms or tools, which will be used in any case, will be useful when such features present themselves. Use a Word or Excel sheet to develop a checklist for use helpful in evaluating an employee. Such cases may include such anecdotal information as interaction with other people, initiative, readiness, enthusiasm, motivation, use of time, time to task, etc. Evaluate communication w sheet to develop specific and descriptive criteria for all areas of interpersonal communication, including providing appropriate feedback to others, refraining from inappropriate language protocols that open up and further expectations, meets expectations, adequate progress and below expectations. Develop a list of goals for the employee to fill up the assessment, preferably at the beginning of the year, allowing year after year to give the progress in this direction. Keep the form simple. Focus it on two or three goals, with steps that an employee can take towards them. Create a certificate for employees who will be rewarded when they rise to difficult circu affirmative action, while providing opportunities for recognition and positive strengthening. The Employee Reparation Form is a standardized template that an employee can use to report expenses paid on behalf of the compan the employer and the employee. The advantage of using a standard form to collect such information is the consistency of having the same areas of the document, regardless of whether the Staff member represents it. Most acco to use when it is time to process the information provided. Departments that issue this form will use the basic structure, structure, their editing category, in accordance with the company's policy, with the appropriate pr

rates. How to reimburse yourself the cost of reimbursing itself for the expenses of the company is a process that involves collecting receipts, either online or on paper, and submitting to the employer in the hope of being travel, accommodation and food. Step 1 - What is considered expenses For a full list of what is considered an account, according to the Internal Revenue Service (IRS), can be found on Form 1040 (Schedule C) Part II. The mo Costs associated with advertising for business or employee activities; Office supplies such as pens, paper, printer cartridges, etc.; Repairs and maintenance - for equipment or utilities used by business; Taxes such as fee phone bills, software subscriptions, etc. the above types of expenses may be expenses from the company under IRS rules, although, this does not guarantee that the company will reimburse the employee. Step 2 - Keep your rec permissible purchases must be retained and submitted with a refund form. While it may not be possible to prove mileage, gas, and paid receipts are usually good enough. When driving at a considerable distance, you can also distance traveled. Please note that the IRS sets standard mileage reimbursement rates. All hope is not lost if you have refused receipts. Most banks make credit or debit card records available online. Log up your online ba Categorize your expenses Use the Employee Reimbursement Form (Download) to properly classify costs. It is important to be as detailed as possible by listing the payment: Date; Method - Credit card, cash, check, etc.; and P relevant department. Step 4 - Get refunds Most employers have a 30-day reimbursement program if the company gives a refund immediately. The employee may also have to submit documents in accordance with the company's policy How long should it take? Keeping track of expenses? Under IRS rules, all expense reports must be kept for three (3) years by the employer and employee. Thus, a physical receipt is required for all expenses that are paid in be responsible for providing irs if an audit is conducted. How to write 1 - The form used to obtain a refund is available to download here, this template is designed to match most situations where an employee must formally eligible for such renumeration should be reported here, and it is strongly recommended that both employer and employee be made clear about which items or services are subject to reimbursement. You can use any of the signat (dobe PDF, Microsoft Word (.docx), Open Document Text (.odt)) compatible with your machine. 2 - Supplying some standard information in the headline used for this form will look for some basic facts regarding the employee a an empty line marked Name. Then on an empty line right under this, a record official Title Employee holds with the employer. Arrange the full name of the Employer's name is a Corporation or a similar legal entity, be sure part of the name of the Organization. 3 - Detail each expense that needs to be repaid For Spender The first area of this document will present a table where you can transfer the cost to business employees in a short form. ines with compatible software or attach the balance of that report as a separate document. Start by entering a calendar purchase date made by an employee in a column called Spending Date (s). Then, in the second column (Pa employee paid for the purchase. That is, whether it was paid out of the employee's own money or using a business account or a corporate card. Finally, use a third column marked as the Cost Goal to find out why an employee on refundable costs The following table, presented here, titled Summary of Costs, will look for some additional information on the costs that may be more information. Make sure to match the dates and cost linear numbers co detailed report may be submitted (as needed). The first column, marked with the title Description (Date, Details, etc.), requires the date and expenses of employees, as well as descriptions (i.e. the name/number of the cus program or you can add more lines to the cell. If you're working with a hard copy, you can continue any necessary information about a properly tagged attachment. The following few columns have been delivered so that you ca (ground transportation such as cabin), apartment, food, and others. If there are different costs that are reported to Others make sure they are detailed. Use the last line (Total Expenditure Reports) to document the total expenses reported in the previous five columns that have just been reported. Add this total horizontally so that the total cost spent on a particular calendar date (in the first column) is displayed in the first four lines approval The end of this form has been reserved as a signature area for the parties directly involved in its submission and approval. Once the signature area under bold words I certify that this valid business expense has who will review and approve the document. The first side of the signature, the Emplovee, will have to sign an empty line that reads The Refund/Signature of the Card Holder. Below, the Emplovee must print his name on the li this template must print their name on an empty line marked Prepared (Print), then, he or she must enter the date when this form will be completed. 6 - Keep a signed copy if it is possible for the person (either in the Dep employee can claim his or her refund must find the application I have reviewed these costs and I believe they are true and accurate. Approval a person must then print his or her name in an empty space marked Approved (prin employees. hipaa training acknowledgement form for employees. hipaa acknowledgement and consent form for employees. hipaa authorization form for employees

[normal\\_5f89118d506da.pdf](https://cdn-cms.f-static.net/uploads/4373301/normal_5f89118d506da.pdf) [normal\\_5f8d7592c73e7.pdf](https://cdn-cms.f-static.net/uploads/4386092/normal_5f8d7592c73e7.pdf) [normal\\_5f8a91d5b3a8e.pdf](https://cdn-cms.f-static.net/uploads/4366980/normal_5f8a91d5b3a8e.pdf) [normal\\_5f8b7a9294eeb.pdf](https://cdn-cms.f-static.net/uploads/4376127/normal_5f8b7a9294eeb.pdf) essilor ideal [computer](https://cdn-cms.f-static.net/uploads/4373504/normal_5f8d7ee1d8f30.pdf) lens fitting guide pokemon go beta game [download](https://cdn-cms.f-static.net/uploads/4366969/normal_5f874a1856c28.pdf) for android [nexomon](https://cdn-cms.f-static.net/uploads/4366316/normal_5f886eff28825.pdf) full apk data [sophos](https://cdn-cms.f-static.net/uploads/4384851/normal_5f8d4ce7ba213.pdf) firewall sizing guide [machine](https://cdn-cms.f-static.net/uploads/4378164/normal_5f8ccb3cafbfc.pdf) drawing and cad book pdf [acuarela](https://tubenuluni.weebly.com/uploads/1/3/1/4/131437864/258e1a4b47ef6f7.pdf) paso a paso pdf [derivadas](https://keniwuki.weebly.com/uploads/1/3/1/4/131483234/32e063a95e.pdf) implicitas ejercicios resueltos paso a paso sql server business intelligence [development](https://uploads.strikinglycdn.com/files/62d017c1-7310-4a45-b928-a3ed75f3763e/dorudumisolo.pdf) studio 2008 tutorial pdf travel agency [marketing](https://uploads.strikinglycdn.com/files/2eae27ed-5ee7-42f8-bc2e-121bc7fdb0bd/vuxopu.pdf) strategy pdf black and decker flavor scenter [steamer](https://uploads.strikinglycdn.com/files/523c2bc2-76c9-4ddc-8dc4-d937ff36a321/12781661406.pdf) how to cook rice who has the highest [midichlorian](https://uploads.strikinglycdn.com/files/fb92cd69-499e-4de8-9374-d2bb082c2c93/mefusawidaxasejinazusuvep.pdf) count libros de [estadistica](https://uploads.strikinglycdn.com/files/80cf4f03-a940-4810-ac12-ebe7b6092e6b/zogofitotuwofob.pdf) pdf gratis [normal\\_5f8c8e5ea38cb.pdf](https://cdn-cms.f-static.net/uploads/4367937/normal_5f8c8e5ea38cb.pdf) [normal\\_5f8836ebc0df8.pdf](https://cdn-cms.f-static.net/uploads/4370541/normal_5f8836ebc0df8.pdf)